**Wir wünschen allen Geburtstagskindern im Mai u. Juni 2021 Gottes reichen Segen fürs neue Lebensjahr.**

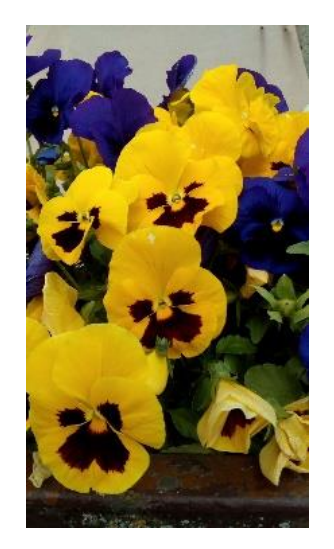

# **Wer wir sind und was wir wollen:**

Als evangelische Gemeinschaft verstehen wir uns als alternatives Gemeinde-Modell evangelischer Kirche im 21. Jahrhundert. Die meisten unserer Mitglieder gehören zur Evangelischen Landeskirche, organisatorisch und finanziell sind wir jedoch eigenständig. Mit anderen Berliner Gemeinden gehören wir zum Gemeinschafts- Diakonieverband Berlin (GDVB).

Unser **Ziel** ist es, Menschen zu einem persönlichen Glauben an **Jesus Christus** einzuladen, diesen Glauben zu vertiefen und Lebenshilfe zu bieten. Unsere Gemeinde ist so vielfältig, wie die Menschen, die sich hier zu Hause fühlen. Der Gottesdienst am Sonntag ist Treffpunkt für die ganze Gemeinde. Daneben gibt es zahlreiche Angebote für verschiedene Alters- und Interessengruppen, zu denen wir **herzlich**  einladen.

Wer "Gemeindeinfo" als pdf Datei per Email erhalten möchte, der melde sich bitte unter elke.westhaeuser@web.de

Internet: http://www.gemeinschaft-reinickendorf.de

## Impressum:

Herausgeber: Ev. Gemeinschaft Reinickendorf Ollenhauerstr. 99, 13403 Berlin

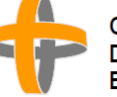

Gemeinschafts-**Diakonieverband** Berlin e.V.

Prediger: Herr Bauer, Tel: 030/75010669 [jugendpastor@evangelische-gemeinschaften.de](mailto:jugendpastor@evangelische-gemeinschaften.de)

Gestaltung : E. Westhäuser Auflage: 80

Spendenkonto: Gem. Diak. Verb. Bln. e.V. IBAN: DE03 52060410 0 103902471 BIC: GENODEF1EK1

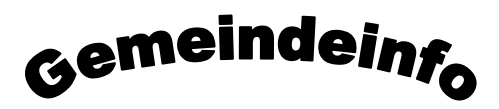

**der Evangelischen Gemeinschaft Reinickendorf**

# **Mai / Juni 2021**

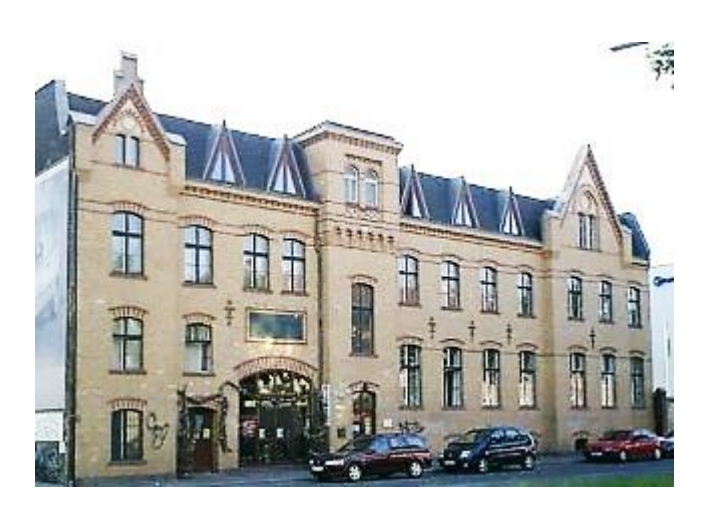

**Öffne deinen Mund für den Stummen, für das Recht aller Schwachen!**

**Sprüche 31,8**

**Ollenhauerstraße 99 13403 Berlin**

# **Liebe Geschwister u. Freunde der Gemeinde!**

Der Vers 8 aus Sprüche 31 ist ein Rat einer Mutter an ihren Sohn, der zum König eingesetzt wird.

Was sollen wir jetzt mit diesem Rat anfangen, wir sind doch keine Könige und auch die Wenigsten von uns sind in der Politik tätig.

Aber dennoch steht der Vers in der Bibel, das Wort Gottes an jeden von uns.

Mich bewegt der Gedanke was es heißt die Stimme zu erheben und sich für den Schwachen einzusetzen. Und was sind für mich die Schwachen?

Sofort fallen mir die Bilder der Nachrichten über die Demonstrationen gegen die verhängten Maßnahmen gegen Corona ein. Ja dort werden die Stimmen laut und gelangen sogar durch die Medien bis zu mir ins Wohnzimmer.

Nur, sind das Stimmen für die Schwachen? Die einen sagen: "Ja, natürlich. Durch manche Maßnahmen werden einige Berufsgruppen in finanzielle Not getrieben." Doch andere wiederum meinen: "Im Gegenteil, hier wird nicht für die schwachen, potentiell Gefährdeten, die Stimme erhoben, sondern die eigene Situation soll sich ändern. Ich will mich wieder mit anderen treffen. Ich will nicht nach 22 Uhr zu Hause bleiben müssen. Ich will in den Urlaub fahren. Ich will nicht immer wieder Tests machen müssen."

Dieses Beispiel macht deutlich, dass es nicht so einfach ist, den richtigen Weg zu finden, um den Schwachen zu seinem Recht zu verhelfen.

Ich denke, die erste Aufgabe, die uns Gott hier stellt, ist, zu erkennen, wer denn mein hilfebedürftiger Nächster ist.

Die zweite Aufgabe ist, zu erkennen, welche Art von Hilfe benötigt wird um die Not abzuwenden oder zu mildern. Wenn das erkannt wurde, sollen wir die Stimme erheben, das heißt die Not im Gebet vor Gott bringen. Anschließend sind wir aufgefordert, jeder nach seinen Möglichkeiten, die Ärmel hoch zu krempeln und auch Taten folgen zu lassen.

Elke Westhäuser

## **Unsere Gottesdienste:**

**Jeden Sonntag um 10:30 Uhr**

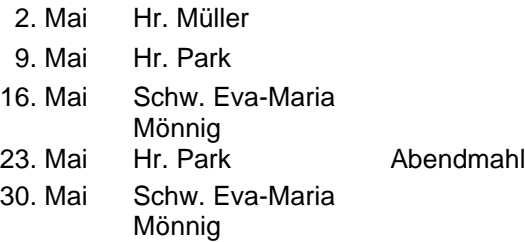

 6. Juni Hr. Störmer 13. Juni Hr. Bauer 20. Juni Hr. Park 27. Juni Hr. Finkenwirth

Um 10 Uhr besteht die Möglichkeit eines gemeinsamen **Gebetes** 

Für Eltern mit Kleinkindern (bis 3 Jahren) steht ein Eltern-Kind-Raum zur Verfügung. Während die Kinder krabbeln und spielen, können die Eltern den Gottesdienst mitverfolgen.

# **Bibelstunden:**

## **Mittwochs um 18:00 Uhr**

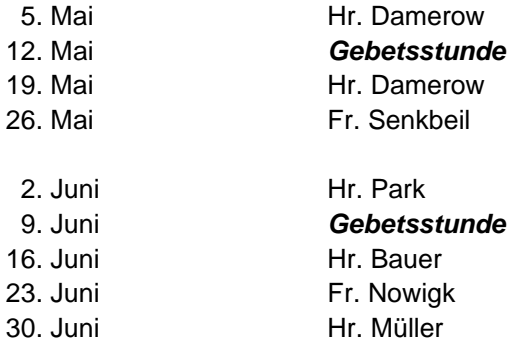

# **Hauskreis:**

#### **2 x mtl. montags um 20:00 Uhr**

den Ort bitte bei Fam. Westhäuser erfragen Tel. 033056/74198 Termine: Im Mai entfällt der Hauskreis

14. Juni

# **Frauen-Gesprächskreis:**

## **1 x mtl. montags um 19:30 Uhr**

Kontakt: Petra Damerow (Tel. 40910912)

Termine: 17. Mai und 21. Juni

# **Hauskreis "Junge Erwachsene":**

## **freitags um 19:30 Uhr online**

Kontakt: Stefan K. [fox904@web.de](mailto:fox904@web.de)

## **Terminänderungen bitte erfragen.**

## **Lichthauskids – Schatzsucher**

Für Kinder von 6 – 12 Jahren

15.05.2021 und 19.06.2021 16:00 bis 17:00 Uhr

# **Besondere Termine:**

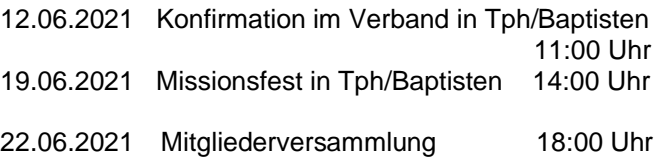